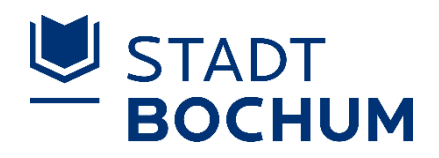

# Landtagswahlen am 15. Mai 2022

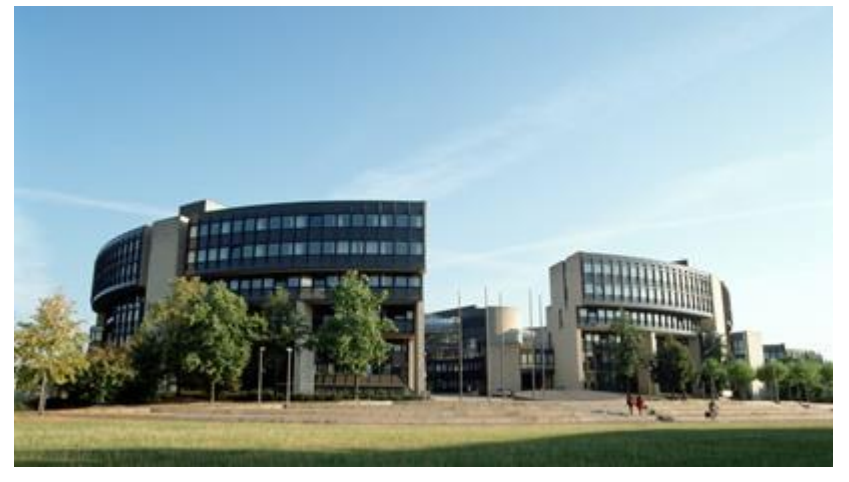

© Bildarchiv des Landtags Nordrhein-Westfalen

# **Kurzleitfaden für die Stimmenauszählung nach 18 Uhr**

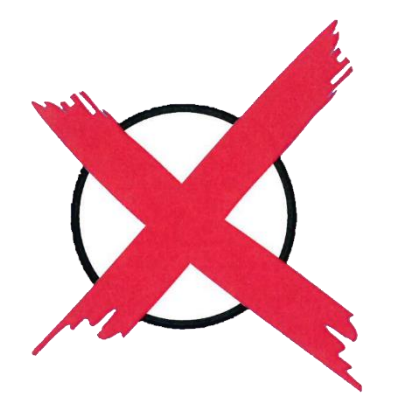

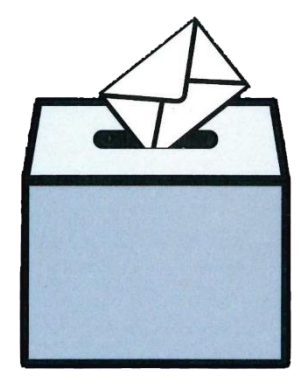

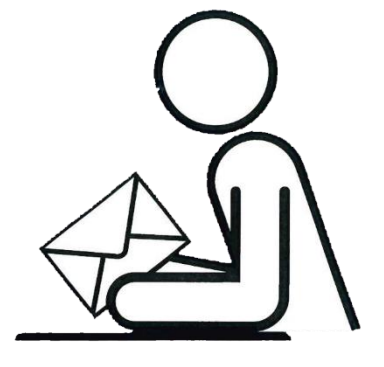

Dieser Leitfaden stellt in zusammengefasster Form die Ermittlung des Wahlergebnisses und die Eintragung der ermittelten Werke in der Niederschrift in einer kurzen Tabellarischen Übersicht sowie anhand von Schaubildern dar.

Er stellt die unterschiedlichen Aufgaben der jeweiligen Mitglieder des Wahlvorstandes bei der Ergebnismitteilung dar und soll somit behilflich sein, die unterschiedlichen Funktionen zu verdeutlichen.

Im Leitfaden für die Wahlvorstände ist die Ergebnisermittlung unter Punkt 5 ausführlich aufgeführt.

#### **Inhaltsübersicht:**

**"Wer macht was?" – Hinweise für die Aufgabenverteilung**

**Ergebnisermittlung im Wahlbezirk**

**Tabellarische Übersicht gültiger und ungültiger Stimmen**

**Musterbeispiele für mögliche Kennzeichnungen**

**des Stimmzettels bei der Stimmabgabe**

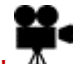

Neben dem Kamerasymbol  $\overline{A}$  erreichen Sie einen zum Thema gehörigen Video. Alternativ können Sie auch den jeweils aufgeführten QR-Code scannen. Es handelt sich um Schulungsvideos der Stadt Düsseldorf, die mit freundlicher Genehmigung zur Verfügung gestellt werden. Klick auf den Text öffnet sich ein neuer Tab mit dem entsprechenden Inhalt.

## **"Wer macht was?"**

# **– Hinweise für die Aufgabenverteilung nach 18 Uhr zur Ermittlung des Wahlergebnisses im Wahlbezirk -**

#### **Vorneweg:**

Die/der Wahlvorstehende greift nur in einzelnen Fällen aktiv in das Auszählverfahren ein. Die Hauptaufgabe der Wahlvorstehenden ist die Koordination und Verteilung der Aufgaben.

Es ist wichtig, dass die/der Wahlvorstehende den Überblick behält!

#### **Aufgaben der einzelnen Mitglieder des Wahlvorstandes bei der Ergebnisermittlung**

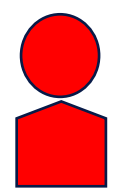

### **Wahlvorsteher/Stellvertreter**

- → prüfen die vorsortierten Stimmzettel der vier einzelnen Stapel A bis D, bedenkliche Fälle werden auf den Stapel D gelegt
- → Die/der Wahlvorstehende gibt die mehrheitliche Entscheidung über die Beschlussfassung der Stimmzettel des Stapels D bekannt und vermerkt das jeweilige Ergebnis auf der Stimmzettelrückseite

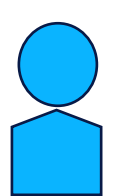

### Schriftführende

- → zählen die Stimmabgabevermerke und eingenommenen Wahlscheine
- → ermitteln das Gesamtergebnis durch Addition der Zwischensummen (ZS)

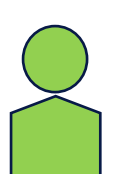

### Beisitzende

- $\rightarrow$  zählen die Stimmzettel und bilden 10er Stapel
- ◆ sortieren die Stimmzettel auf die vier Stapel A bis D
- → zählen die Stimmzettel der Stapel A und C unter gegenseitiger Kontrolle

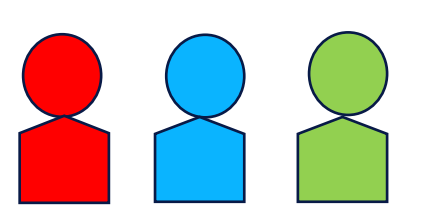

**Alle Mitglieder** des Wahlvorstandes beschließen mehrheitlich über die Gültigkeit oder Ungültigkeit einer abgegebenen Stimme der Stimmzettel des Stapels D

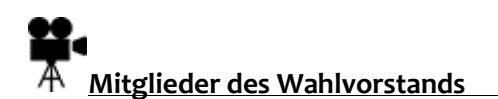

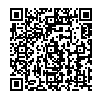

## **Ergebnisermittlung im Wahlbezirk**

#### **Schritt 1: Zählung der Wählenden**

**[Feststellung des Wahlergebnisses -](https://wahlhelfer.duesseldorf.de/mülheim/video/feststellung-des-wahlerge%20bnisses-–-zählung-der-wähler/2414) Zählung der Wähler** 

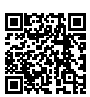

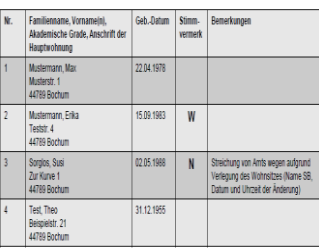

#### Wählerverzeichnis Wahlbenachrichtigung

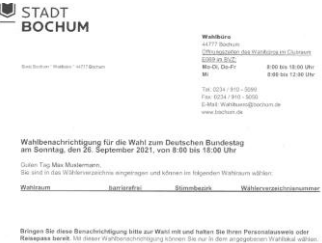

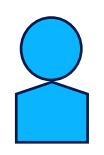

#### Schriftführende

- $\rightarrow$  addieren Stimmabgabevermerke und eingenommene Wahlscheine
- → tragen die Anzahl der Stimmabgabevermerke und der Wahlscheine unter Ziffer 3.2 der Wahlniederschrift ein

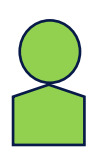

#### Beisitzende

 $\rightarrow$  kontrollieren die Addition der Stimmabgabevermerke und eingenommenen Wahlscheine

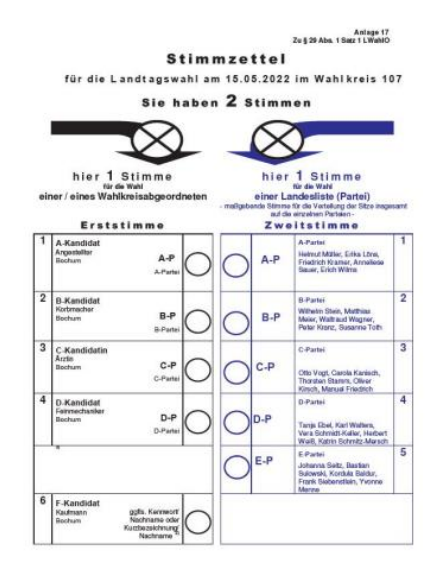

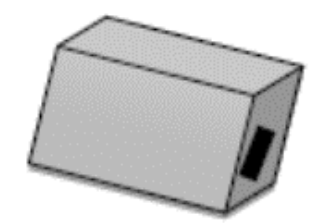

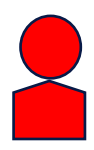

#### Wahlvorstehende

öffnen die Wahlurne

#### Alle Beisitzer

→ zählen sämtliche aus der Wahlurne entnommenen Stimmzettel und bilden 10er Stapel.

Tipp: 2er Teams bilden, damit die Stapel direkt nachgezählt werden können

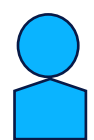

#### Schriftführende

→ tragen die Anzahl der Stimmzettel unter Ziffer 3.2 der Wahlniederschrift ein

Abgleich zwischen Stimmabgabevermerke und Wahlscheinen mit der Anzahl an Stimmzetteln:

Grundsätzlich gilt:

Zahl der Stimmzettel = Zahl der Wählenden

*Dies gilt auch bei Abweichungen zwischen den Stimmabgabevermerken,*

*den Wahlscheinen und den vorliegenden Stimmzetteln*

**Schritt 2: Sortierung der Stimmzettel und Zählung der Stimmen**

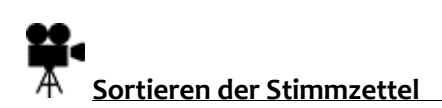

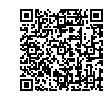

# **Sortierung der Stimmzettel auf die vier Stapel A bis D**

Stapel A: Hier sind Erst – und Zweitstimme identisch und zweifelsfrei gültig.

Hiermit haben Sie schon 80 % der Stimmzettel sortiert

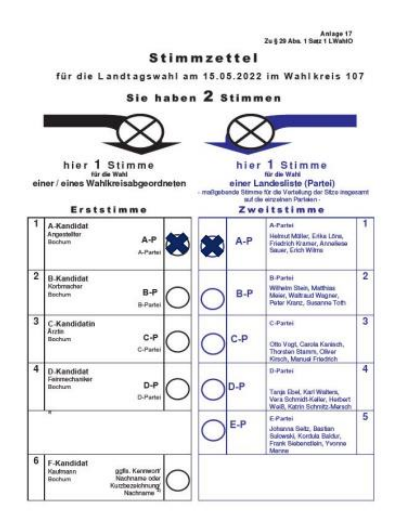

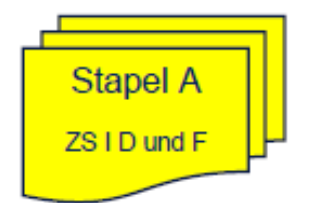

Stapel B: Erst- und Zweitstimme sind nicht identisch (Mischstapel)

- → Erst- und Zweitstimme sind unterschiedlich und zweifelsfrei gültig.
- Erststimme ist zweifelsfrei gültig Zweitstimme wurde nicht abgegeben (also ungültig)
- Erststimme wurde nicht abgegeben (also ungültig). Zweitstimme ist zweifelsfrei gültig.
- Zweitstimme ist nicht vorhanden (zum Beispiel bei Einzelbewerber)

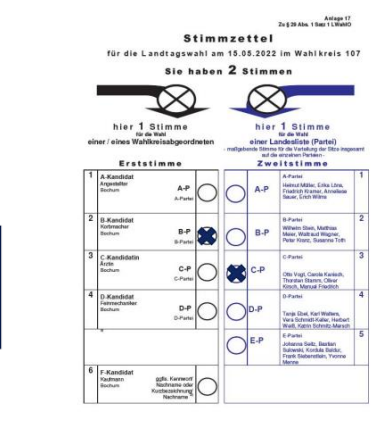

**Stapel B** 

ZS II C bis F

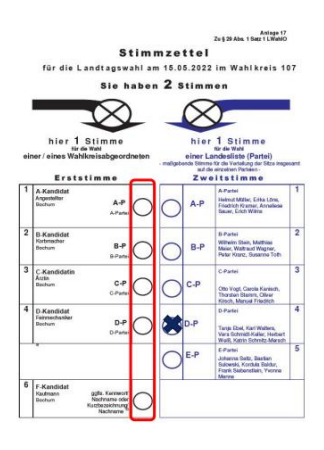

Stapel C: Komplett leer abgegebene - also ungekennzeichnete Stimmzettel

 $\rightarrow$  Bei diesen Stimmzetteln sind sowohl Erst- als auch Zweitstimme zweifelsfrei ungültige Stimmen

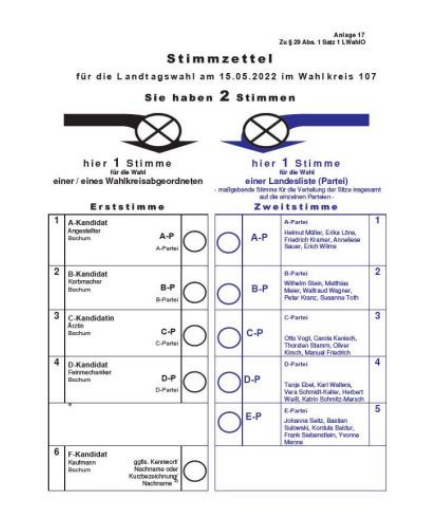

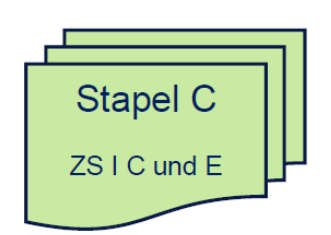

Stapel D: Beschlussfälle

→ Hier sortieren Sie alle Stimmzettel hin, die nicht eindeutig einem anderen Stapel zugeordnet werden können. Also alle Stimmzettel welche Anlass zu Bedenken geben oder zweifelhaft vorkommen. Diese Stimmzettel werden ausgesondert und von einem Beisitzer in besondere Verwahrung genommen. Ganz am Schluss der Auszählung muss der gesamte Wahlvorstand über jeden einzelnen Stimmzettel – und zwar gesondert über Erst – **und** Zeitstimme beschließen.

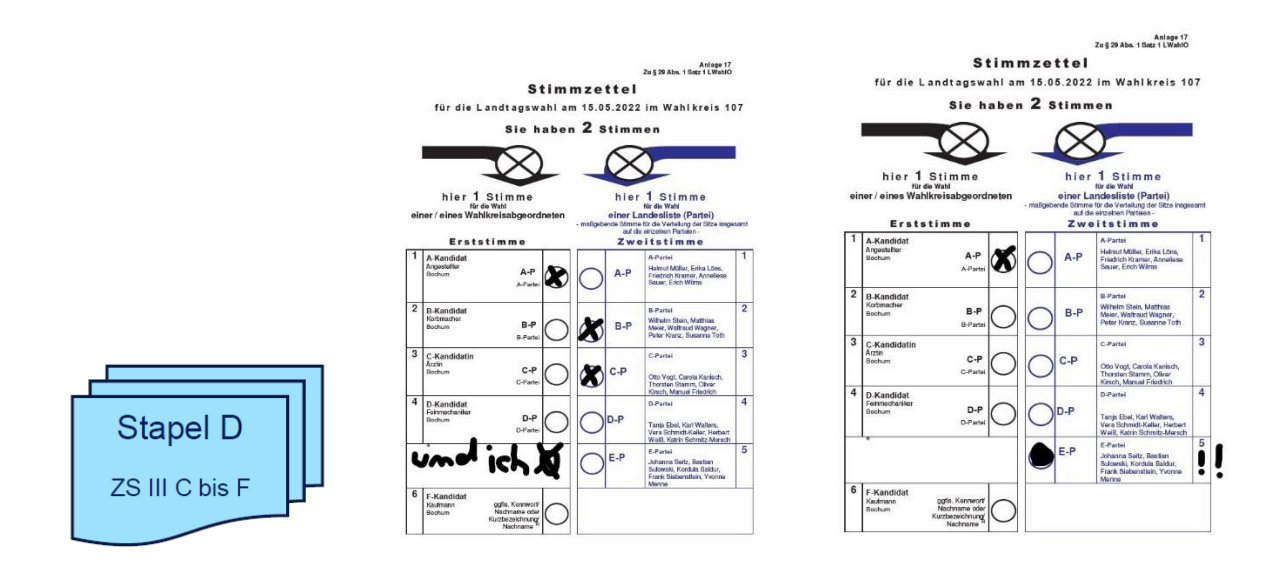

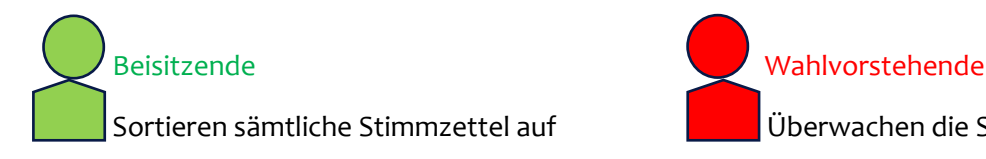

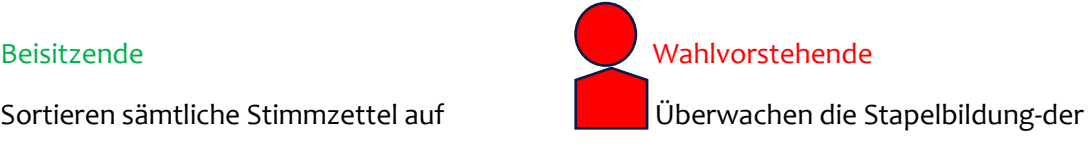

vier Stapel A bis D

### **Schritt 3: Prüfung und Zählung der zweifelsfrei gültigen Stimmen aus Stapel A**

### **Aufgabenverteilung**

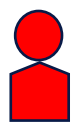

#### Wahlvorstehende und Stellvertretende

- prüfen die vorsortierten Stimmzettel getrennt nach Parteien Hinweis: Falls bedenkliche Stimmzettel auftauchen, diese auf den Stapel D legen
- sagen der/dem Schriftführenden nach der Zählung durch die Beisitzenden die Ergebnisse an

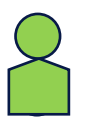

#### jeweils 2 oder drei Beisitzende

 $\rightarrow$  zählen die Stimmzettel des Stapels A getrennt nach Parteien unter gegenseitiger Kontrolle aus

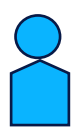

#### Schriftführende

→ tragen die Ergebnisse auf die Ansage der/des Wahlvorstehenden hin, in die Wahlniederschrift Spalten ZS I (D1, D2, D3 usw.) bei gültigen Erstimmen und ZS I (F1, F2, F3 usw.) bei gültigen Zweitstimmen ein.

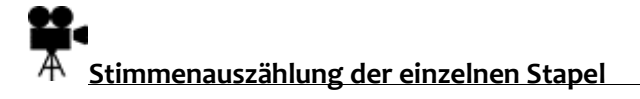

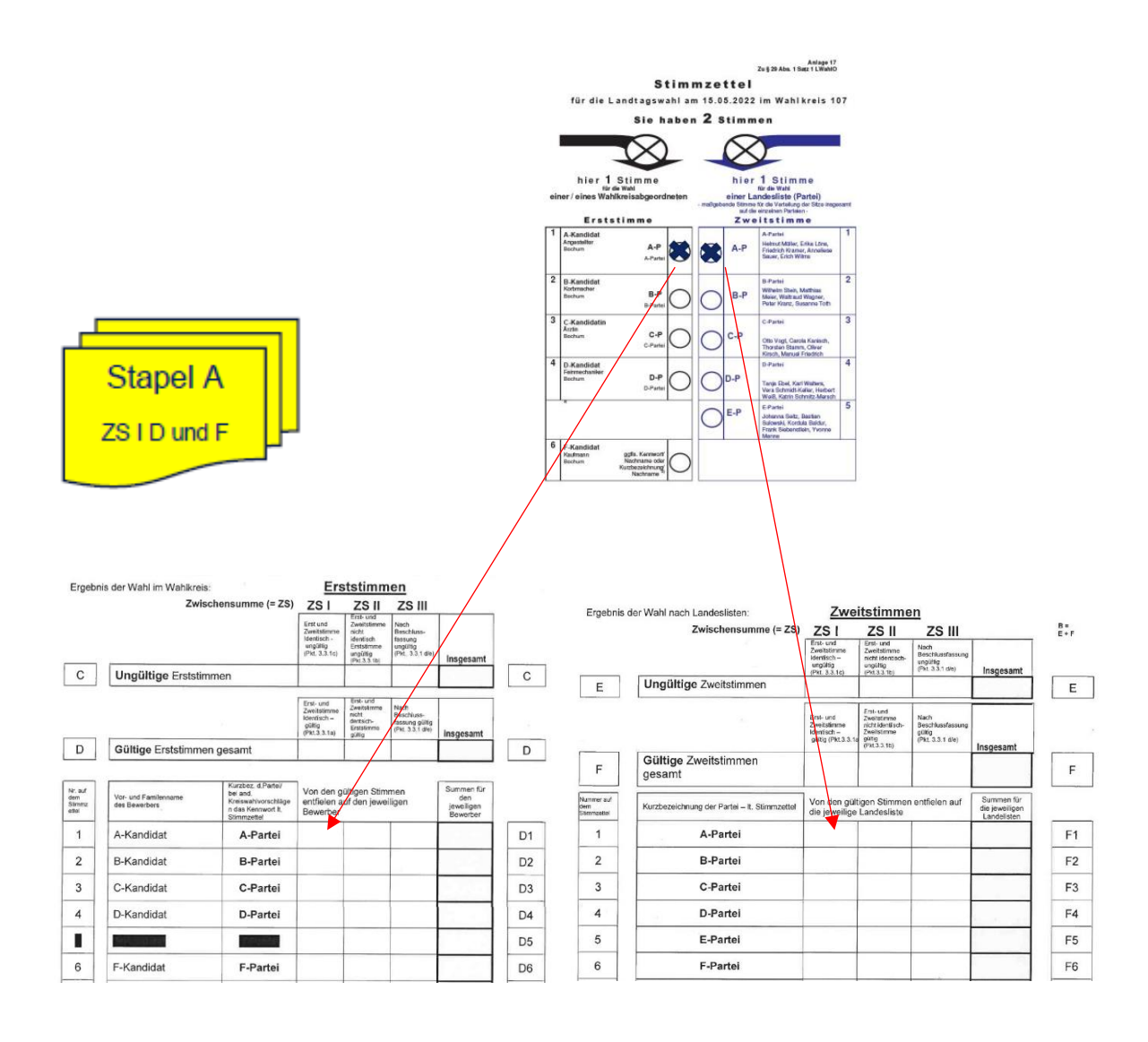

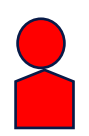

#### Wahlvorstehende/Stellvertretende

- → prüfen die vorsortierten ungekennzeichneten Stimmzettel des Stapels C
- sagen der/dem Schriftführenden nach der Zählung durch die Beisitzenden die Ergebnisse an

#### Beisitzende

→ zählen die nicht gekennzeichneten Stimmzettel des Stapels C unter gegenseitiger Kontrolle aus

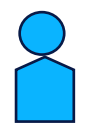

### Schriftführende

→ tragen die Ergebnisse auf Ansage der/des Wahlvorstehenden in die Wahlniederschrift unter C in die Spalte ZS I bei ungültigen Erst- und Zweitstimmen ungekennzeichnet und unter E in die Spalte ZS I bei ungültigen Zweitstimmen ein

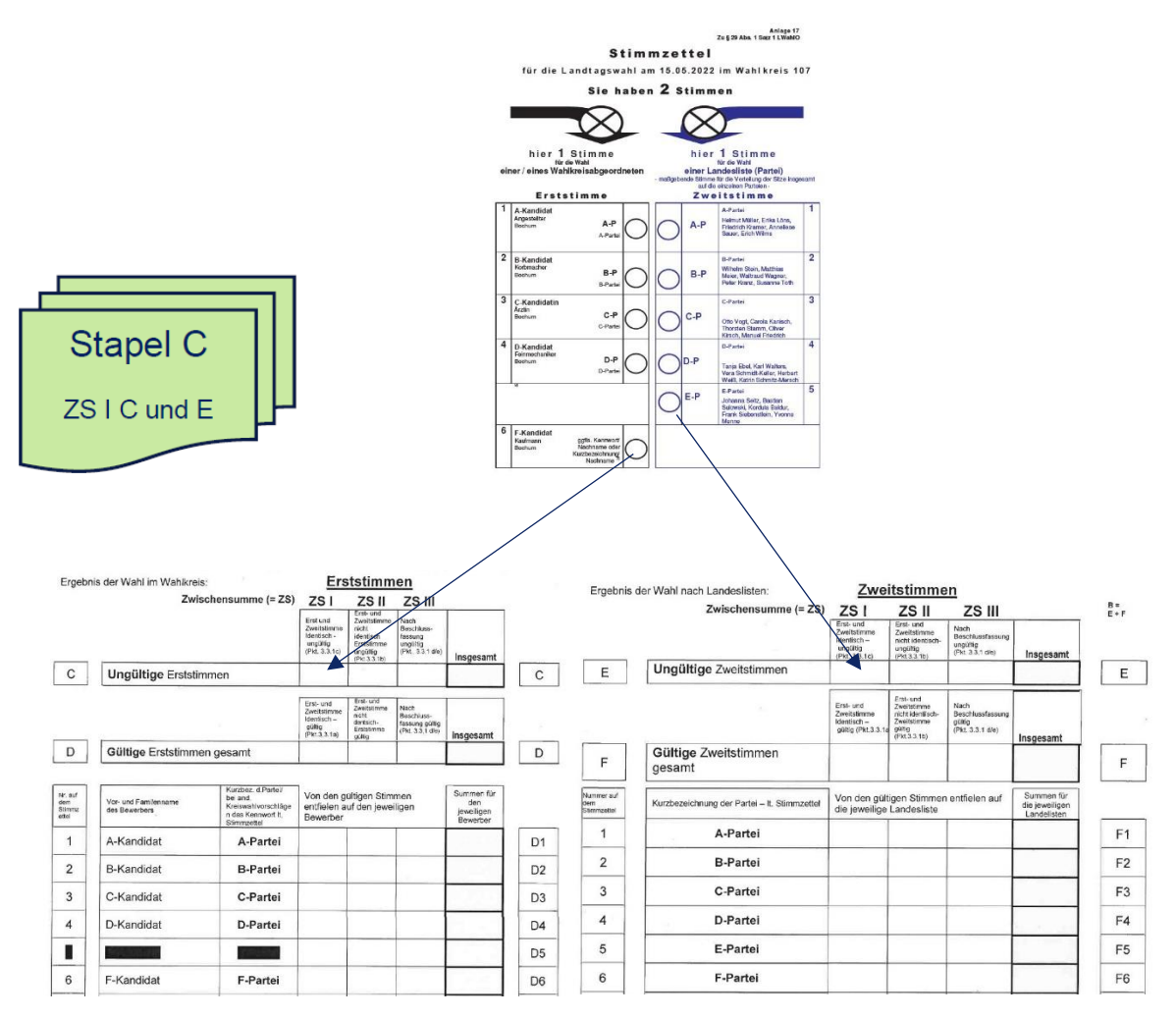

#### **Stapel B Erst- und Zweitstimme unterschiedlich (Mischstapel) Schritt 1**

*Die Stimmzettel werden zuerst nach Zweitstimmen – sowie nicht gekennzeichneten also eindeutig ungültigen Stimmzetteln sortiert und gezählt!*

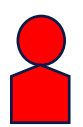

#### Wahlvorstehende/Stellvertretende

- → prüfen die im Stapel B (Mischstapel) zuerst nach Zweitstimmen vorsortierten Stimmzettel nach den Parteien
- → prüfen dann die im Stapel B (Mischstapel) nach Zweitstimmen vorsortierten Stimmzettel welche ungekennzeichnet sind (also zweifelsfrei ungültig)
- → sagen der/dem Schriftführenden nach der Zählung durch die Beisitzenden die Ergebnisse an

#### Beisitzende

 sortieren und zählen die Stimmzettel des Stapels B (Mischstapel) zuerst nach Zweitstimmen getrennt nach Parteien und ungekennzeichnete Stimmzettel (wobei die Erststimme eindeutig gültig sein muss) unter gegenseitiger Kontrolle aus

- → tragen die Ergebnisse für die Parteien auf Ansage der/des Wahlvorstehenden in die Wahlniederschrift für die gültigen Zweitstimmen in die Spalte ZS II (F1, F2, F3 usw.) ein.
- → tragen die Ergebnisse auf Ansage der/des Wahlvorstehenden in die Wahlniederschrift unter E in die Spalte ZS II bei ungültigen Zweitstimmen ein.

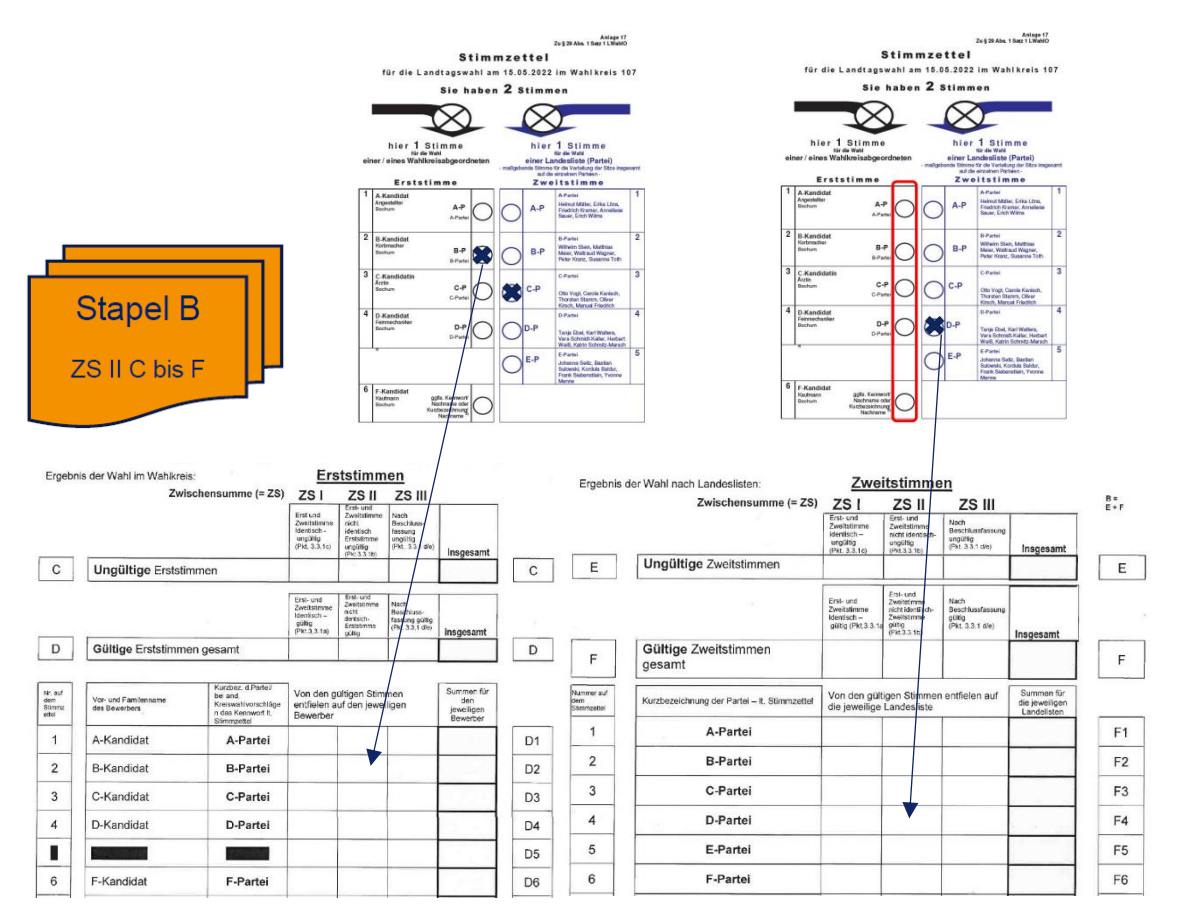

#### **Stapel B (Erst- und Zweitstimme unterschiedlich - Mischstapel) Schritt 2**

*Die zuvor nach Zweitstimmen sortierten – und gezählten Stimmzettel werden nun nach Erststimmen - getrennt nach Parteien und nicht gekennzeichneten (also eindeutig ungültigen Erststimmen) sortiert und gezählt.*

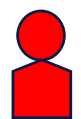

#### Wahlvorstehende/Stellvertretende

- prüfen die im Mischstapel B nach Erststimmen vorsortierten Stimmzettel nach den Parteien
- → prüfen dann die im Mischstapel B nach Erststimmen vorsortierten Stimmzettel welche ungekennzeichnet sind (zweifelsfrei ungültig)
- → sagen der/dem Schriftführenden nach der Zählung durch die Beisitzenden die Ergebnisse an

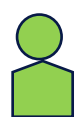

#### Beisitzende

→ sortieren und zählen die Stimmzettel der Erststimmen des Mischstapels B getrennt nach Parteien und die ungekennzeichneten (also eindeutig ungültigen) Erststimmen unter gegenseitiger Kontrolle aus.

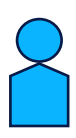

- → tragen die Ergebnisse für die Parteien auf Ansage des Wahlvorstehenden in die Wahlniederschrift für die gültigen Erststimmen in die Spalte ZS II (D1, D2 usw.) ein
- → tragen die Ergebnisse für die ungültigen Erststimmen auf Ansage des Wahlvorstehenden in die Wahlniederschrift unter C in die Spalte ZS II ein

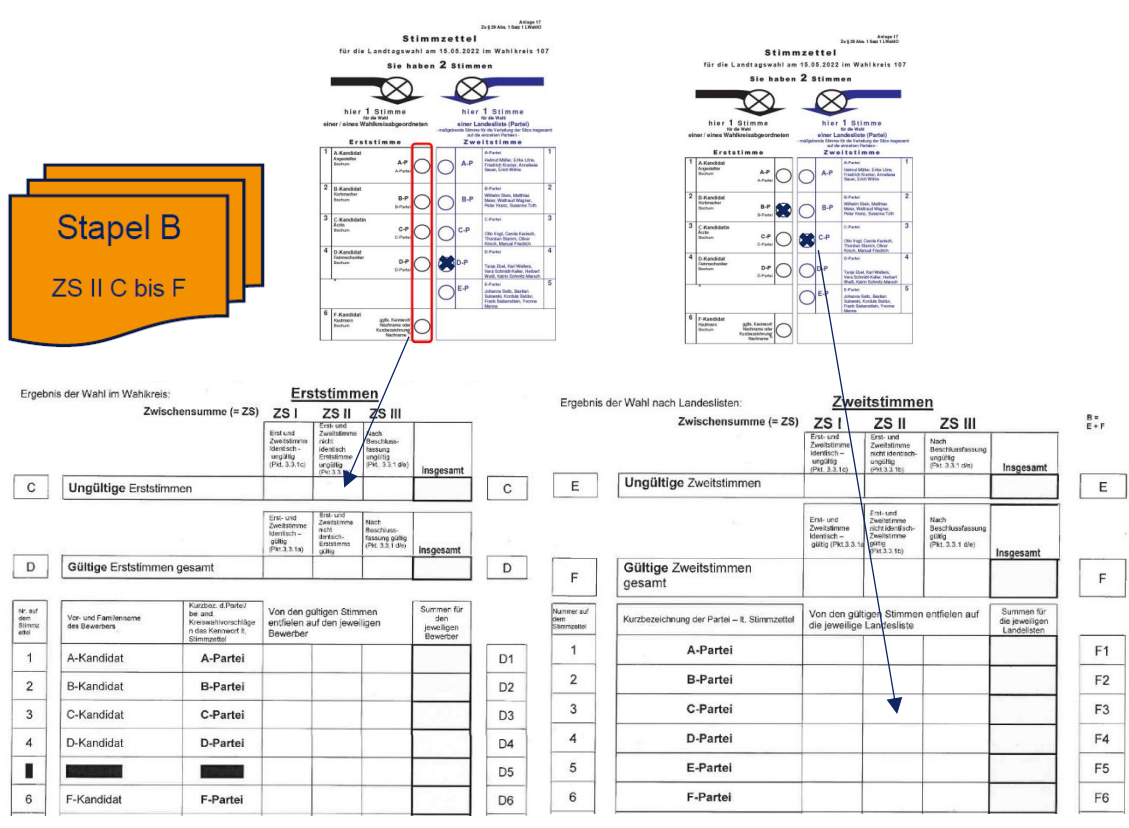

#### **Beschlussfassungsstapel D Schritt 1**

*Der Beschlussfassungsstapel D wird zuerst nach Zweitstimmen sortiert und es werden auch zuerst ausschließlich über die Zweitstimmen Beschlüsse gefasst.*

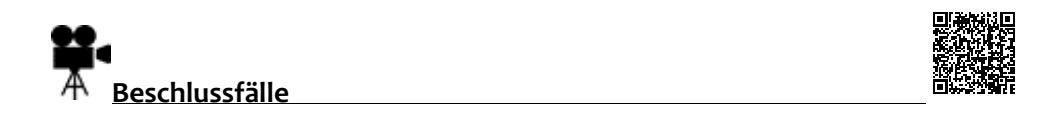

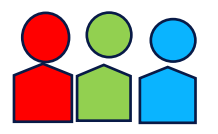

**Alle Mitglieder** des Wahlvorstandes beschließen mehrheitlich über die Gültigkeit oder Ungültigkeit jeder abgegebenen bedenklichen/dubiosen Erst- und Zweitstimme

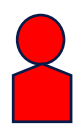

#### Wahlvorstehende

- $\rightarrow$  halten jeden Stimmzettel hoch und lassen den gesamten Wahlvorstand über die Gültigkeit oder Ungültigkeit der abgegebenen Stimme abstimmen
- → geben die Entscheidung bekannt und vermerken das Ergebnis mit fortlaufender Nummer auf der Stimmzettelrückseite
- sagen der/dem Schriftführenden nach der Zählung die Ergebnisse an

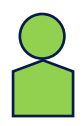

### Zwei Beisitzende

überprüfen die Addition des Gesamtergebnisses

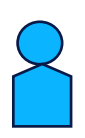

- → tragen die Ergebnisse auf Ansage der/des Wahlvorstehenden in die Wahlniederschrift für die gültigen Zweitstimmen in die Spalte ZS III unter F1, F2, F3 usw. ein
- **→** tragen die Ergebnisse auf Ansage der/des Wahlvorstehenden in die Wahlniederschrift für die ungültigen Zweitstimmen in E Spalte ZS III ein

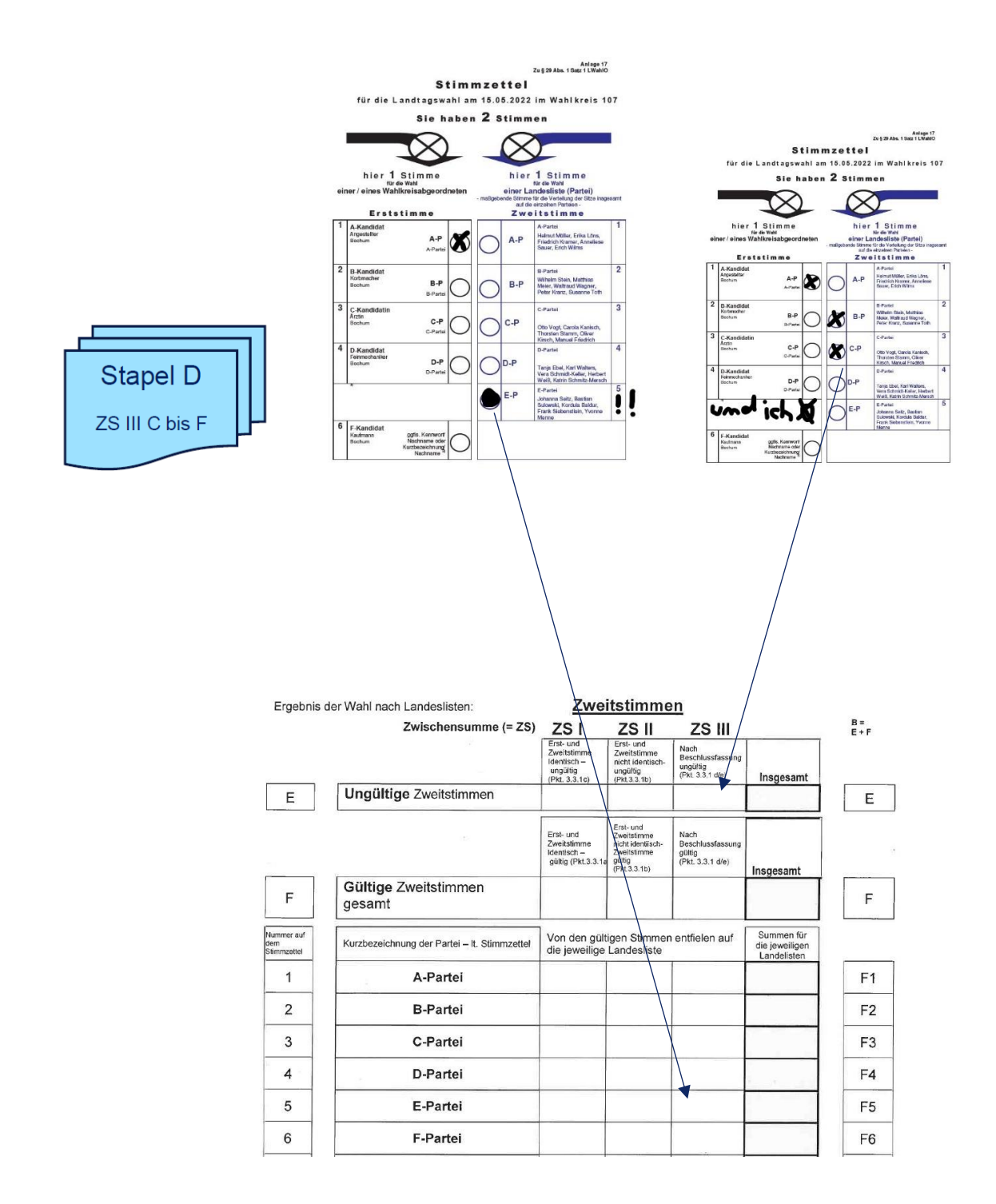

#### **Beschlussfassungsstapel D Schritt 2**

*Die zuvor nach Zweitstimmen sortierten – und gezählten Stimmzettel werden nun nach Erststimmen sortiert. Es werden nun ausschließlich Beschlüsse über die Erststimmen gefasst*

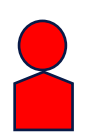

#### Wahlvorstehende

- $\rightarrow$  halten jeden Stimmzettel hoch und lassen den gesamten Wahlvorstand über die Gültigkeit oder Ungültigkeit der abgegebenen Stimme abstimmen
- → geben die Entscheidung bekannt und vermerken das Ergebnis mit fortlaufender Nummer auf der Stimmzettelrückseite
- sagen der/dem Schriftführenden nach der Zählung die Ergebnisse an

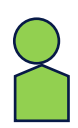

#### Beisitzende

überprüfen die Addition des Gesamtergebnisses

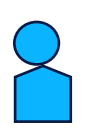

- → tragen die Ergebnisse auf Ansage der/des Wahlvorstehenden in die Wahlniederschrift für die gültigen Erststimmen in die Spalte ZS III unter D1, D2, D3 usw. ein
- → tragen die Ergebnisse auf Ansage der/des Wahlvorstehenden in die Wahlniederschrift für die ungültigen Erststimmen in C Spalte ZS III ein.

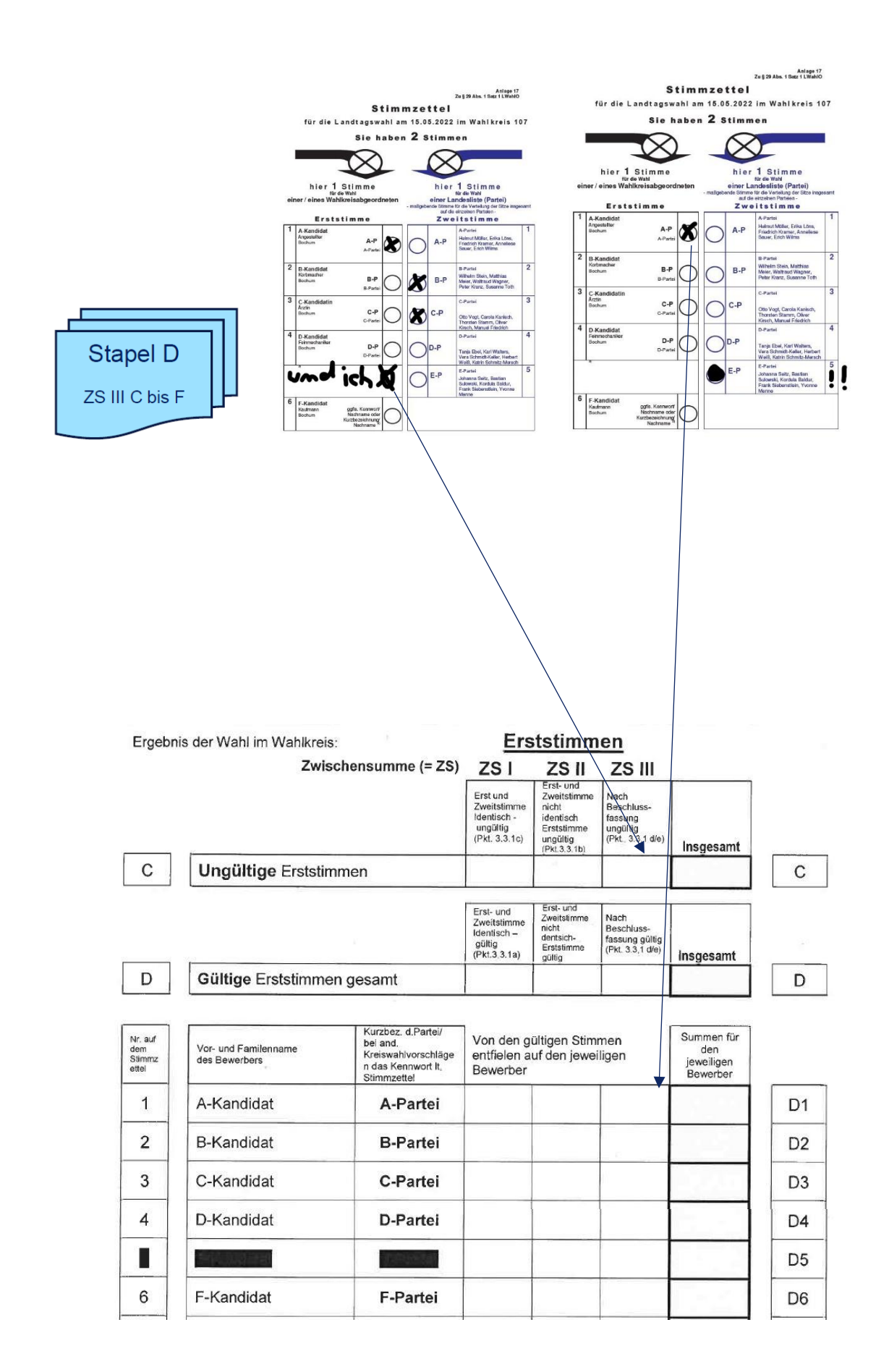

Es empfiehlt sich alle Ergebnisse und Addierungen erstmal auf ein Vorschreibblatt zu notieren!

Nutzen Sie auch den von der Stadt Mülheim angebotenen Plausibilitätsrechner:

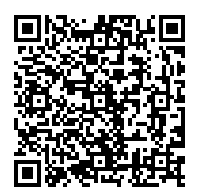

Dieser Plausibilitätsrechner soll Ihnen am Wahlabend – vor der Durchgabe der Schnellmeldung – als Unterstützung zur eigenen Überprüfung des Wahlergebnisses dienen. Hier können Sie durch entsprechende Eingabe ihrer ermittelten Ergebnisse überprüfen, ob Ihre Ergebnisse rechnerisch plausibel sind.

Der Plausibilitätsrechner ersetzt nicht die Übermittlung der Schnellmeldung!

Aufgrund der unterschiedlichen Stimmzettel für die drei Landtagswahlkreise, sowie den unter Umständen unterschiedlichen Reihenfolgen der Parteien auf den unterschiedlichen Stimmzetteln enthält der Plausibilitätsrechner keine diesbezüglichen Zuordnungen. Vielmehr sind zu diesen Wahlen die Felder D1, D2 usw, ohne Angabe von Parteien oder Einzelbewerbern hinterlegt. So können Sie den Plausibilitätsrechner für jede Wahl benutzen.